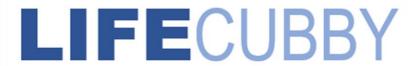

## The LifeCubby Family App:

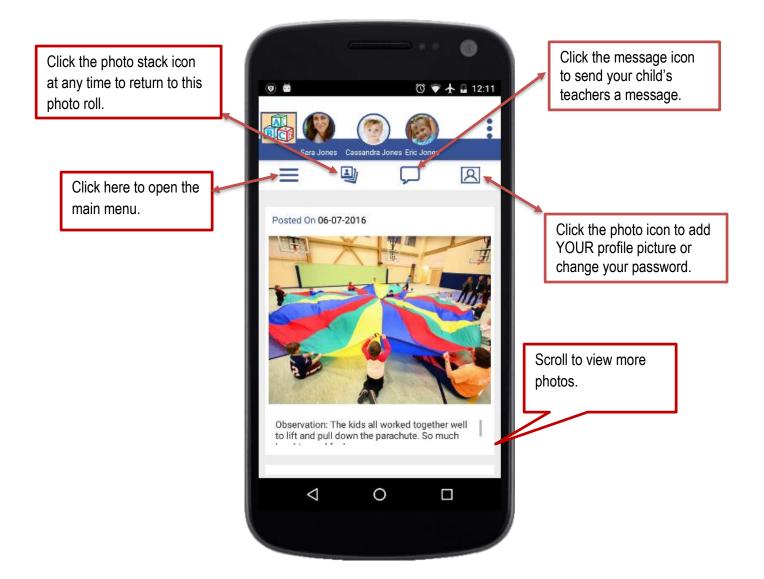

LifeCubby Family App Page 1

## The LifeCubby Family App

## Main Menu:

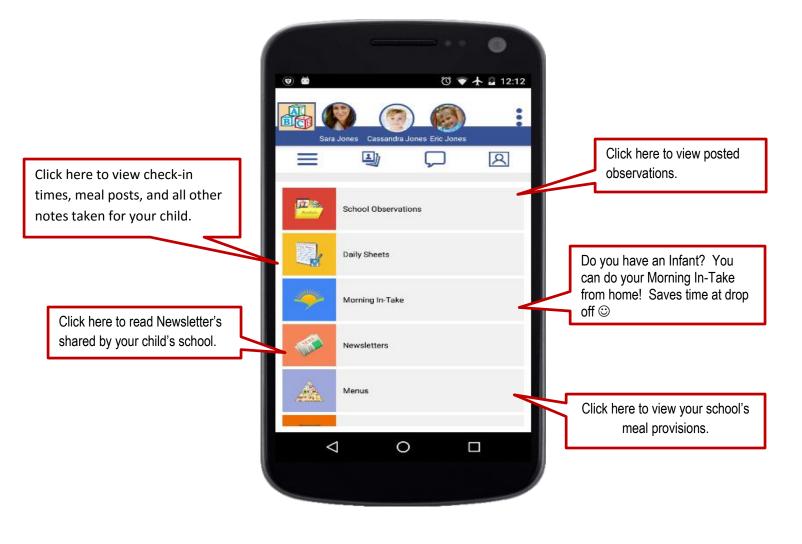

Need help for this or any other LifeCubby questions? Email us at <a href="mailto:contact@lifecubby.me">contact@lifecubby.me</a>

LifeCubby Family App Page 2